### Dear User,

The purpose of this notification is to inform DSB users of the release schedule this coming weekend, 28th September 2019 regarding implementation of **"EUR-EuroSTR-COMPOUND to be added to the DSB Reference Rates list"**, as detailed in the below notification.

**Implementation schedule for UAT and Production.**

### **UAT Implementation Timeline:**

**Early Weekend Maintenance Schedule for 28th September 2019**: 12:00 AM UTC Saturday 28th September and will finish at the usual time of 08:00 AM UTC Sunday 29th September 2019.

# **Production Implementation Timeline:**

**Standard Maintenance Window** : 28th September 2019 - 08:00pm UTC Saturday to 29th September 2019 - 08:00am UTC Sunday

Regards, DSB Technical Support Team

25th September 2019

### **NOTIFICATION: EUR-EuroSTR-COMPOUND to be added to the DSB Reference Rates list**

### **Audience: All DSB users**

## **SUMMARY**

The DSB will shortly be introducing changes to accommodate a new reference rate, EUR-EuroSTR-Compound to dovetail with updates to be made to the coding schema in FpML. Further information on the change and the DSB's implementation plan can be found below. The changes reflect the ECB's expected publication of new Euro short term [rate \(€STR\)](https://anna-dsb.us17.list-manage.com/track/click?u=9d7b57dd3f8153971eb6adc37&id=b23d432a86&e=5946bfd091) from 2nd October 2019

## **BACKGROUND**

The ECB's Governing Council has decided to develop a euro short-term rate (€STR) based on data collected by the Eurosystem for money market statistical purposes. The €STR will reflect the wholesale euro unsecured overnight borrowing costs of euro area banks and will complement existing benchmark rates produced by the private sector, serving as a backstop reference rate.

The DSB will therefore add "EUR-EuroSTR-COMPOUND" to the list of available reference rates for OTC Rates and Cross-Asset ("Other") instruments that include a IR Reference Rate as an underlying asset.

### **DETAILS**

Please visit the [2019 EuroSTR Releas](https://anna-dsb.us17.list-manage.com/track/click?u=9d7b57dd3f8153971eb6adc37&id=032aee3c38&e=5946bfd091)[e](https://anna-dsb.us17.list-manage.com/track/click?u=9d7b57dd3f8153971eb6adc37&id=d26cc0ec85&e=5946bfd091) page on the DSB website for information about this release. The release page includes milestones, links to JSON templates and documentation, Change Details and a list of affected templates. Please note that the DSB Product Committee have agreed that there is no requirement for a UAT period for the addition of this enumerated value and that the new value will be made available in UAT and Production on the same date (see below).

More information about the new reference rate below:

• **Full Name:** "EUR-EuroSTR-COMPOUND"

**ISO Reference Rate** (RTS23 : Field 28): "EuroSTR-COMPOUND"

**Expiry Date** (mandatory): Cannot be earlier than 2nd October 2019

### **Implementation Timelines:**

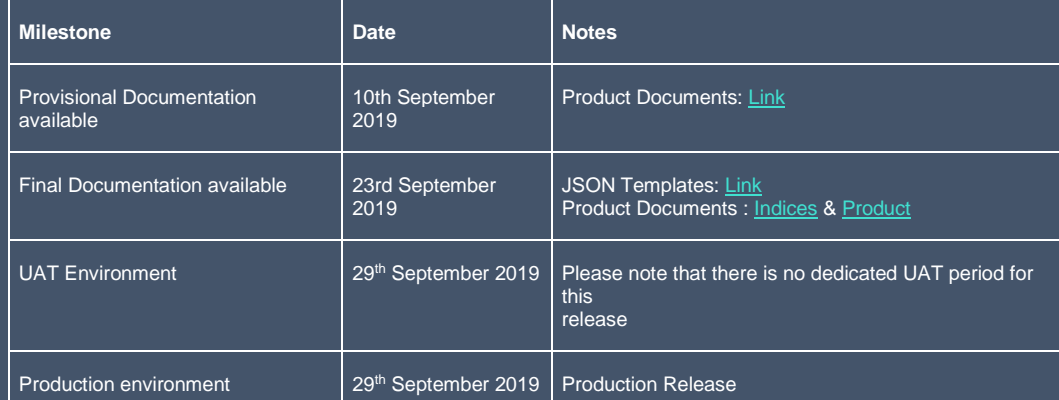

### **Action required:**

DSB users seeking to implement associated changes are requested to upgrade to the new templates which requires impacted users' Production environments to be able to accommodate the new DSB templates.

**List of Impacted Templates**

**Available in UAT on 29th September 2019 Available in PRODUCTION on 29th September 2019**

**Template Name (Record + Request)**

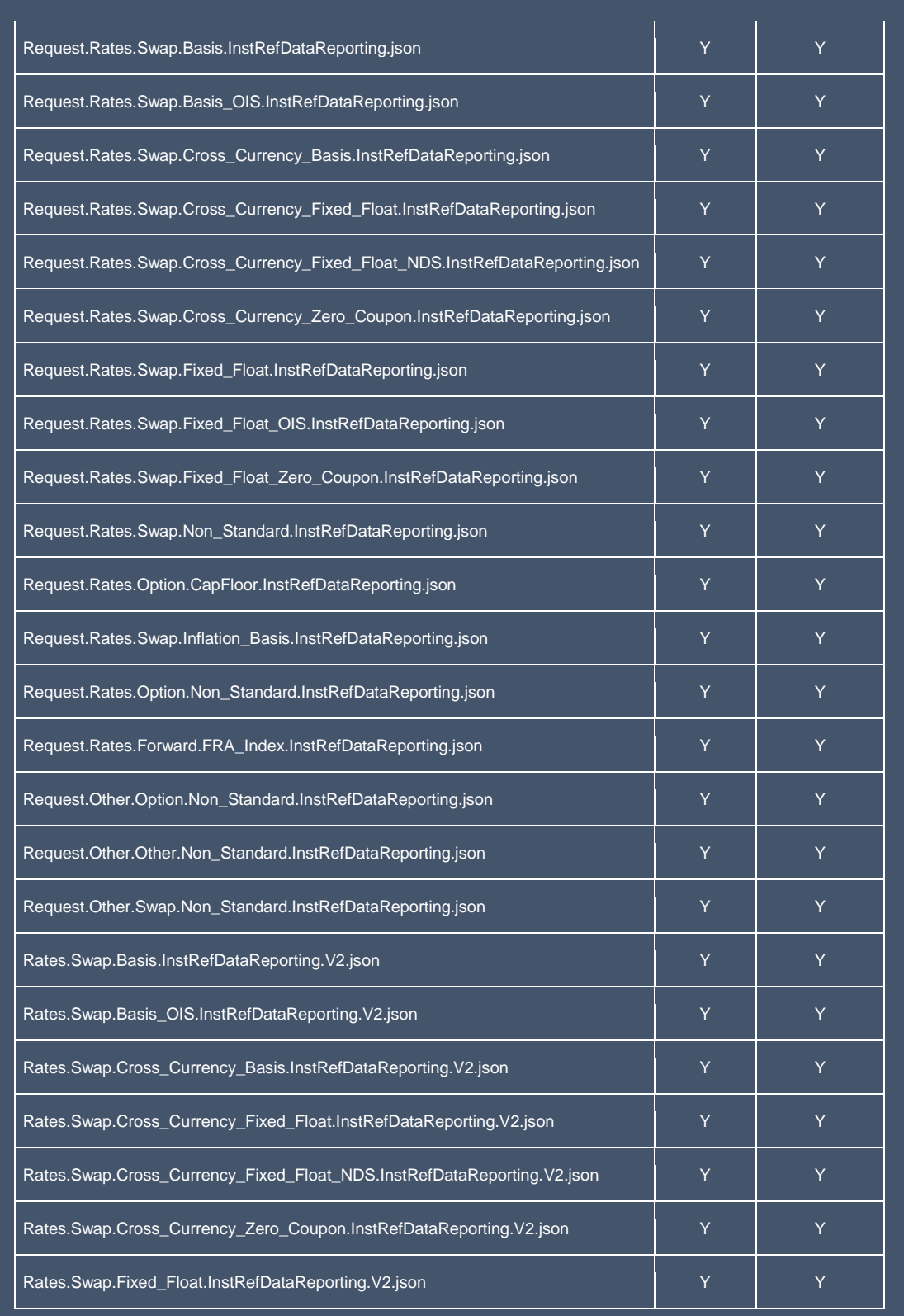

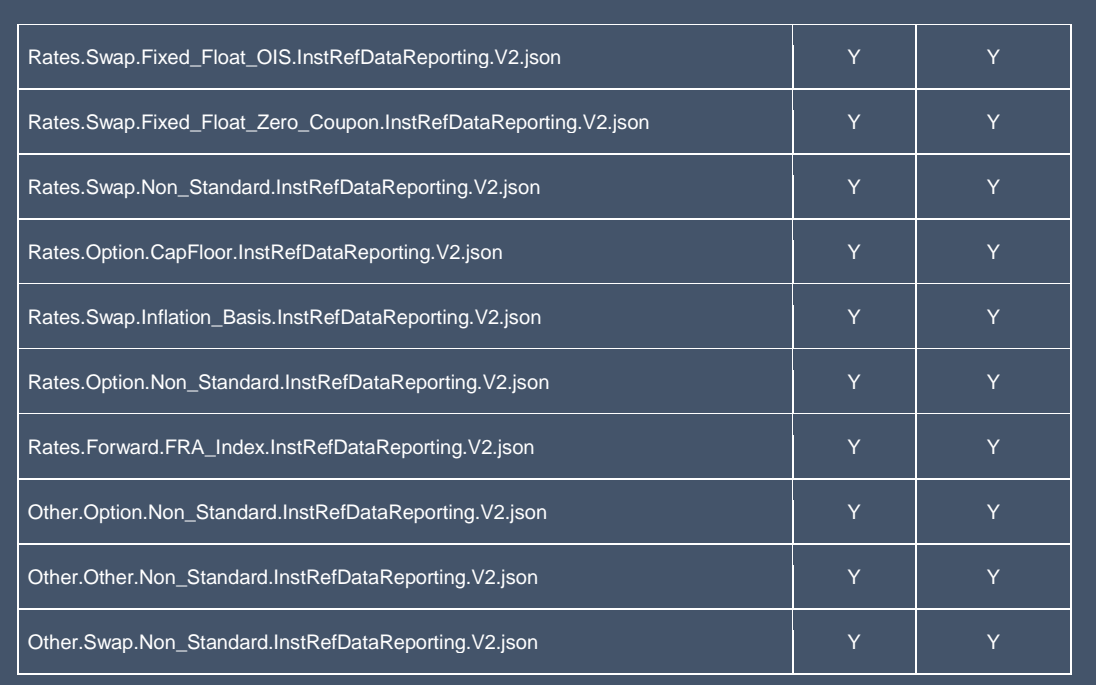